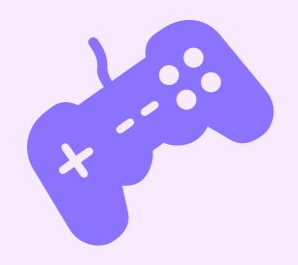

**Ramón Huidobro**

## Coming To You Live!

Inclusive, effective, fun live streaming for DevRel

**@hola\_soy\_milk**

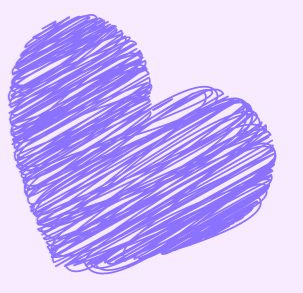

## **... Ramón Huidobro**

@hola\_soy\_milk

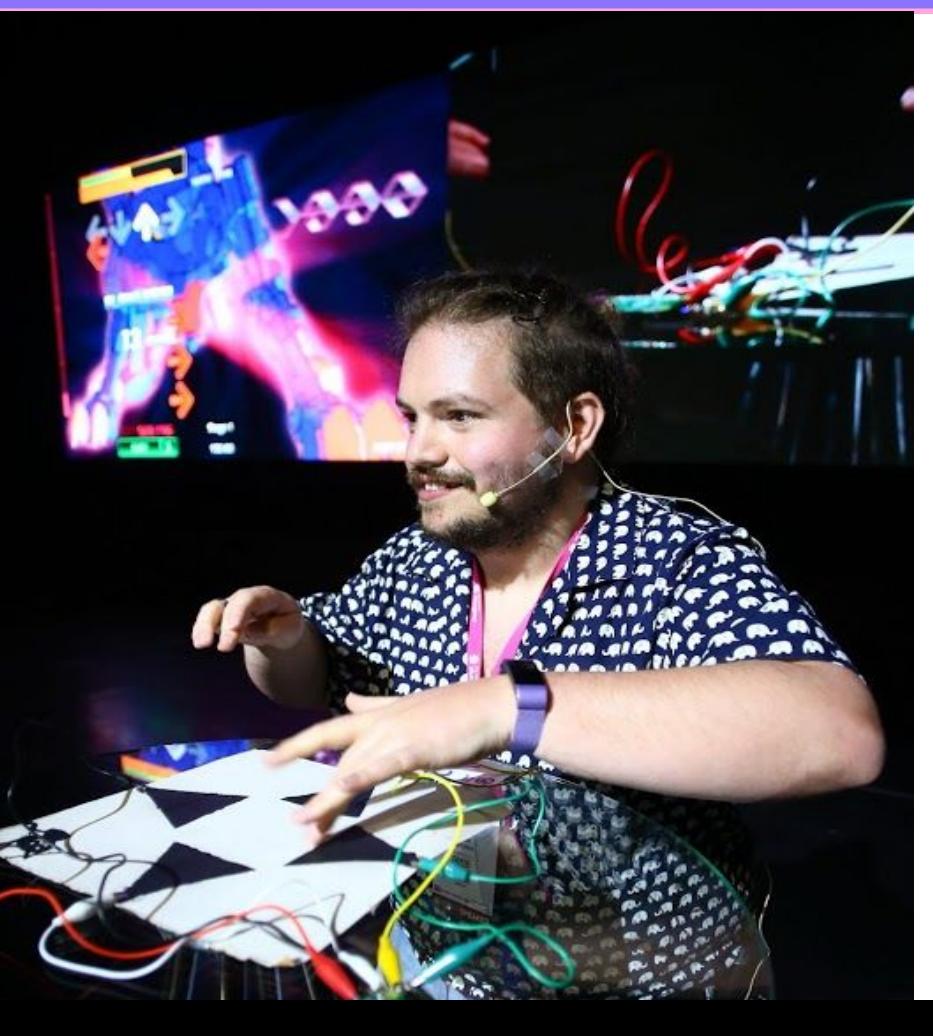

## **I'm Ramón.**

## **(he/him)**

From Chile, living in Austria Head of OSS at CodeSee DevRel contractor Coding Instructor Community member Mozilla tech speaker Kids' coding coach Live streamer

## **••• Ramón Huidobro**

## @hola\_soy\_milk

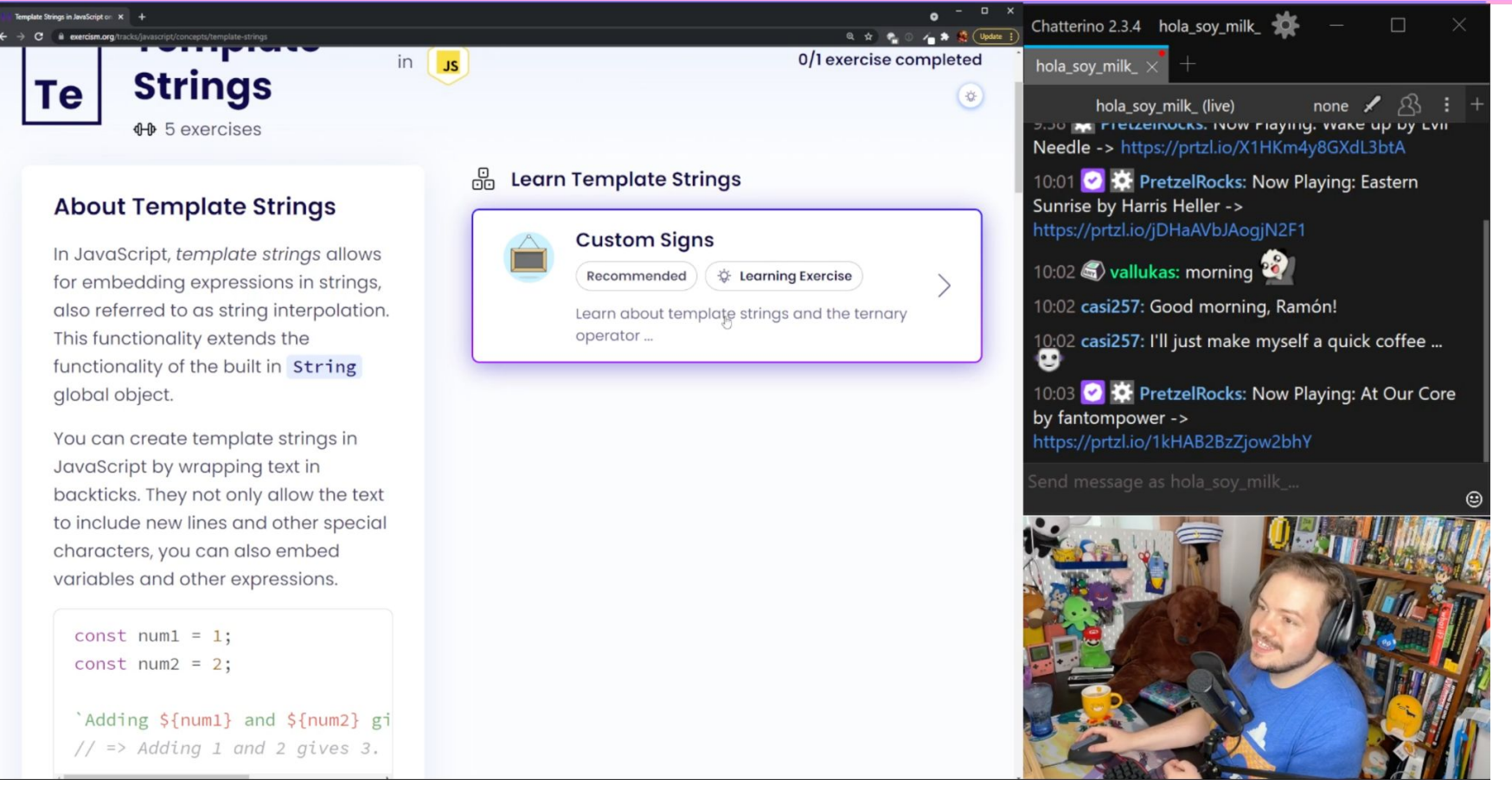

### **twitch.tv/hola\_soy\_milk\_**

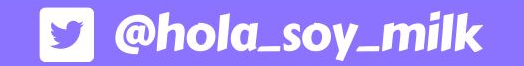

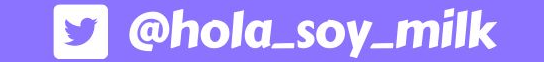

## Collaboration

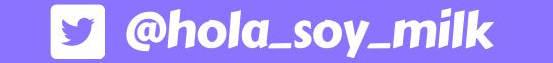

## Low prep, production cost

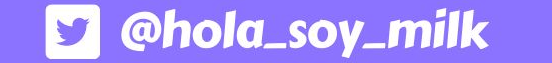

 $- x$ 

## Lowering the barrier

 $- x$ 

## Do I need high-end equipment and skills?

## Do I need high-end equipment and skills?

**Absolutely not.**

## What kind of content to stream?

@hola\_soy\_milk

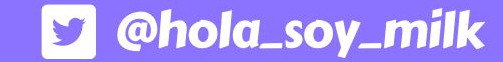

 $- x$ 

## « Codesee

### **«>CodeSee**

Pricing Home About **Resources** Login **Try Maps now** 

## Visualize codebases for faster onboarding.

#### Map an entire codebase in just a few clicks.

Quickly identify cross-code dependencies and navigate between files and folders. With insights to improve your understanding of the codebase and guide onboarding, planning, and reviews.

**Try Maps now** 

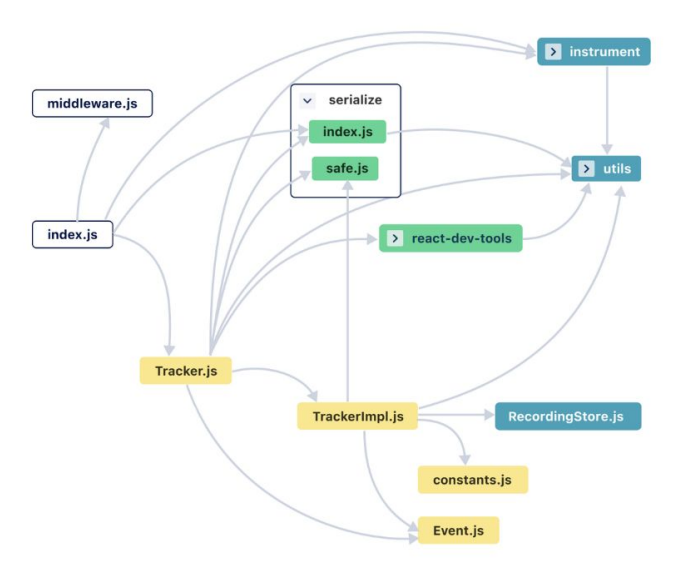

### https://codesee.io/

## **... Ramón Huidobro**

### **«>CodeSee**

### @hola\_soy\_milk

Home About **Resources** Pricing Login **Try Maps now** 

#### **Ex** instrument serialize middleware.js  $\checkmark$ index.js **E** utils safe.js index.js > react-dev-tools Tracker.js **TrackerImpl.js RecordingStore.js** constants.js Event.js

## Visualize code ases for faster onboarding.

#### Map an entire codebase in just a few clicks.

Quickly identify cross-code dependencies and navigate between files and folders. With insights to improve your understanding of the codebase and guide onboarding, planning, and reviews.

**Try Maps now** 

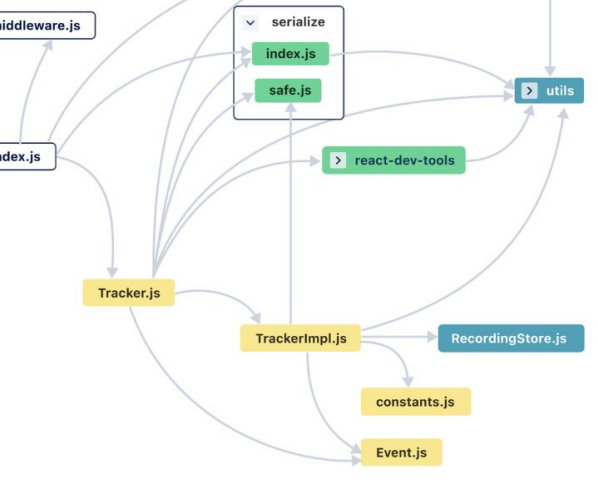

### https://codesee.io/

**••• Ramón Huidobro** 

@hola\_soy\_milk

 $- x$ 

# "Let's onboard Ramón to <PROJECT>!"

### **... Ramón Huidobro**

## @hola\_soy\_milk

@codeseeio

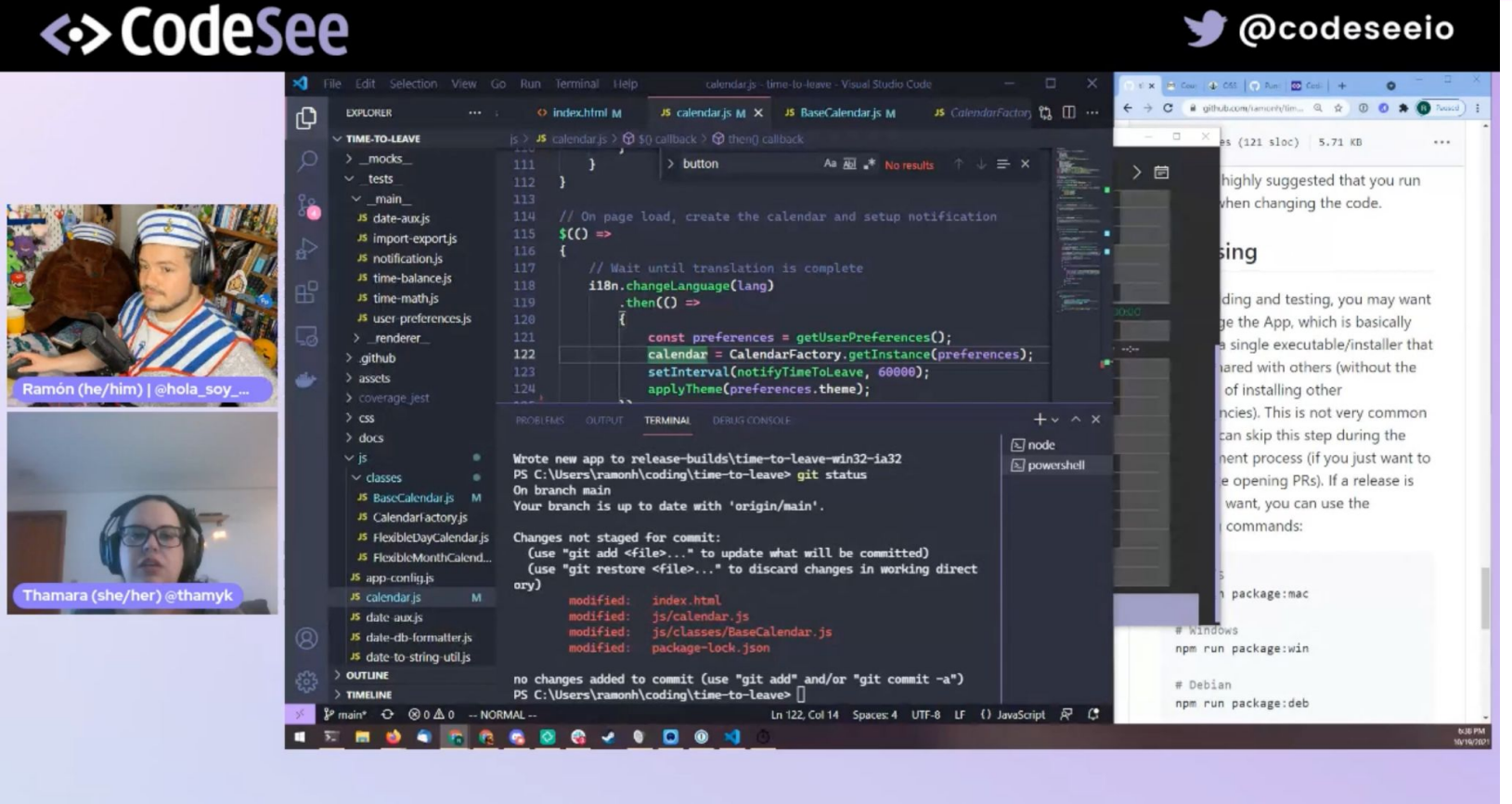

### https://www.youtube.com/watch?v=RhU83gimXcA

- **Awareness**
- Exposure to projects' communities
- **Bring in contributors**
- Opportunity to make friends!

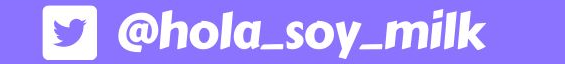

 $- x$ 

## Guest Guidelines

**https://github.com/Codesee-io/streaming-guidelines**

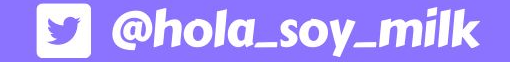

## Scheduling

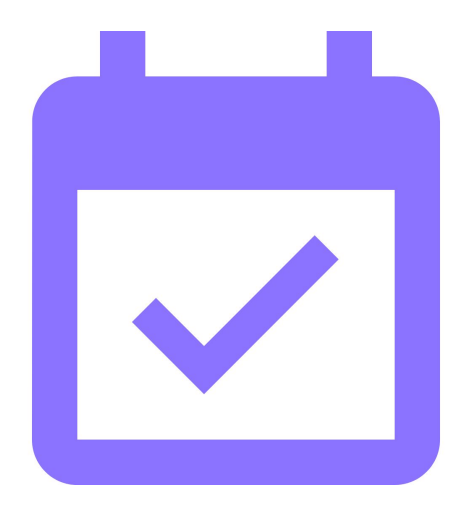

**... Ramón Huidobro** 

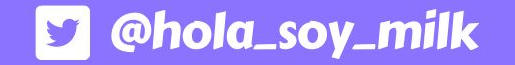

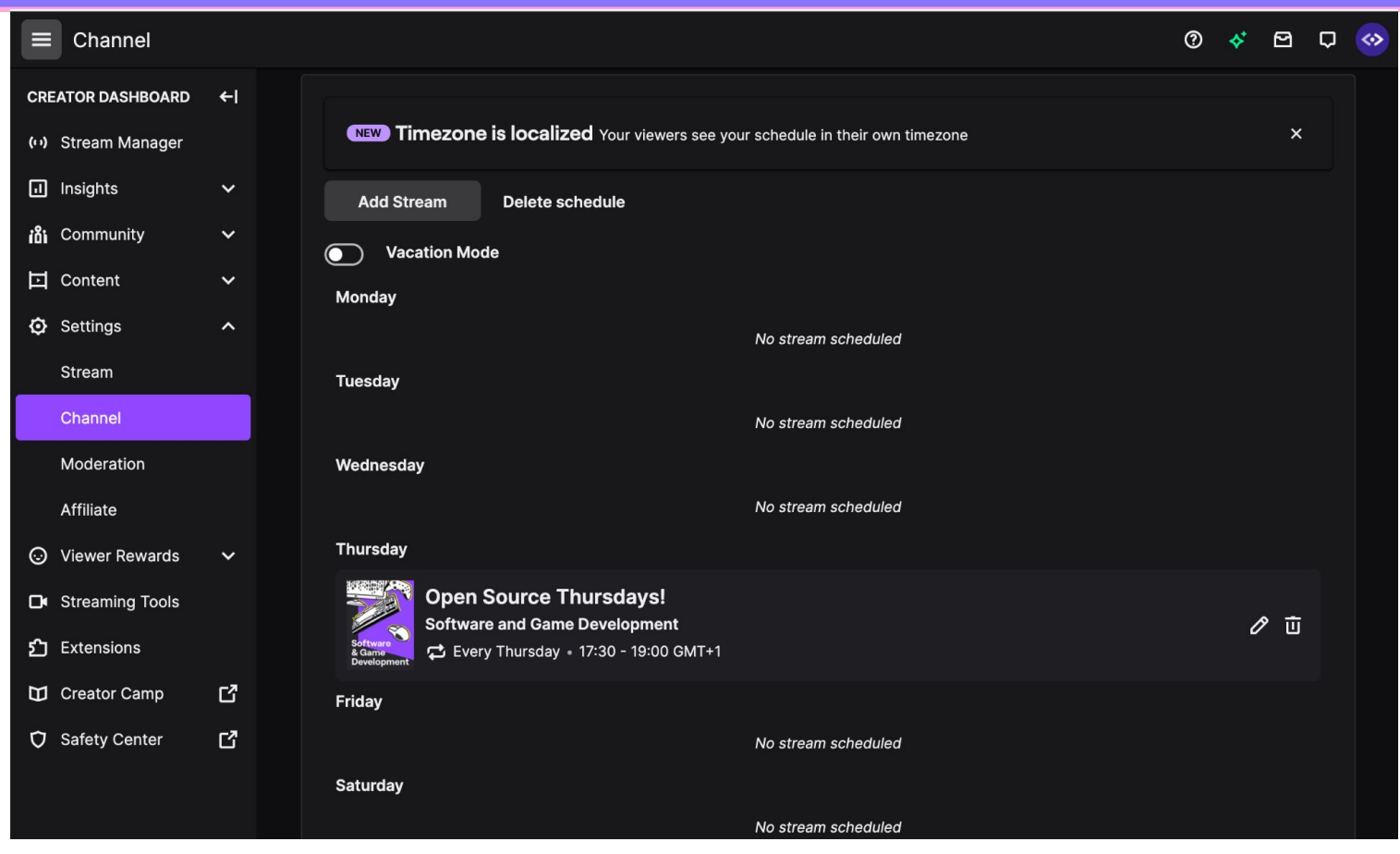

**https://dashboard.twitch.tv/u/<YOUR\_USERNAME>/settings/channel**

**... Ramón Huidobro** 

## **S** @hola\_soy\_milk

 $- x$ 

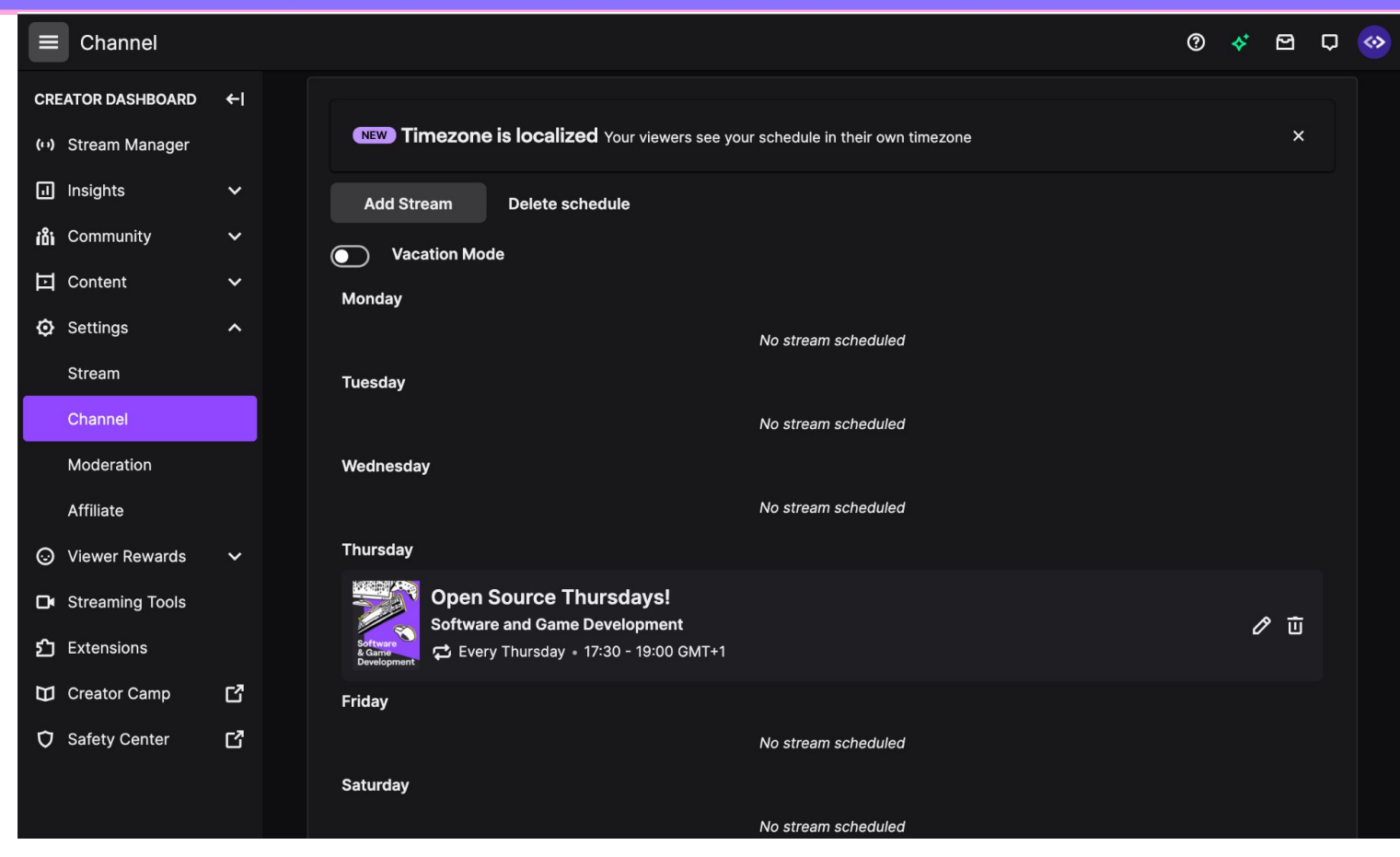

### **Being consistent is key!**

 $- x$ 

# Announcement Graphics

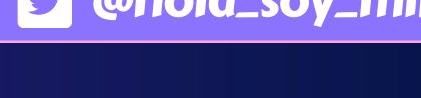

OSS Thursdays feat. Distribute Aid

## **Hacking with GraphQL, Contentful, Gatsby and icon fonts**

Ramón Huidobro @hola\_soy\_milk **HOST** Taylor Fairbank @borderless\_dev **GUEST** 

August 19th, 12pm EDT twitch.tv/codeseeio

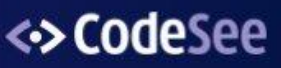

https://twitter.com/Codeseeio/status/1428367718600740867

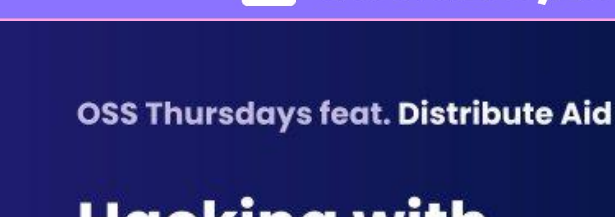

## **Hacking with GraphQL, Contentful, Gatsby and icon fonts**

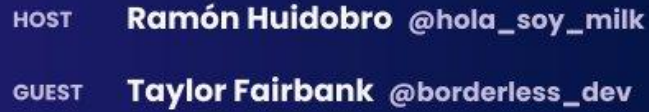

August 19th, 12pm EDT twitch.tv/codeseeio

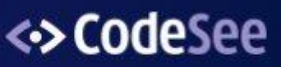

Please remember to set an alt text!!

## **OOO** Ramón Huidobro

#### Canva Q Try a presentation, logo, t-shirt, anything!  $\odot$ Home Design  $\vee$ Templates Features  $\sim$ Learn  $\vee$ Plans  $\vee$ Log in Sign up **What will you design?**  $\bar{\mathbf{C}}$ ė  $\bullet$  $\bullet$ ЪÏ Marketing Office For you **Presentations** Social media Video **Print products** More Shov **PRESENT** Video **Instagram Post Facebook Post** Logo Flyer Presentation Poster

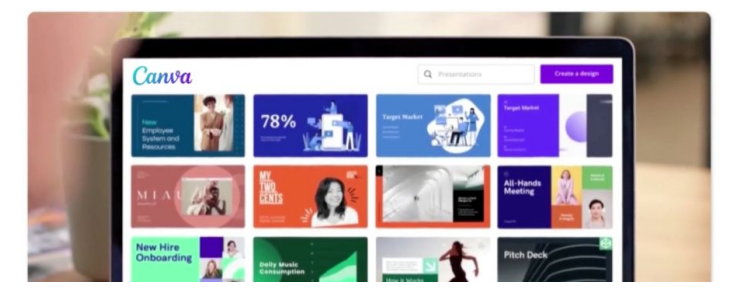

#### **Start inspired**

With thousands of professional templates, images and quality content to choose from, eat a bandetart an brineine unur baet idaae and warb ta lifa

@hola\_soy\_milk

### https://canva.com

## **... Ramón Huidobro**

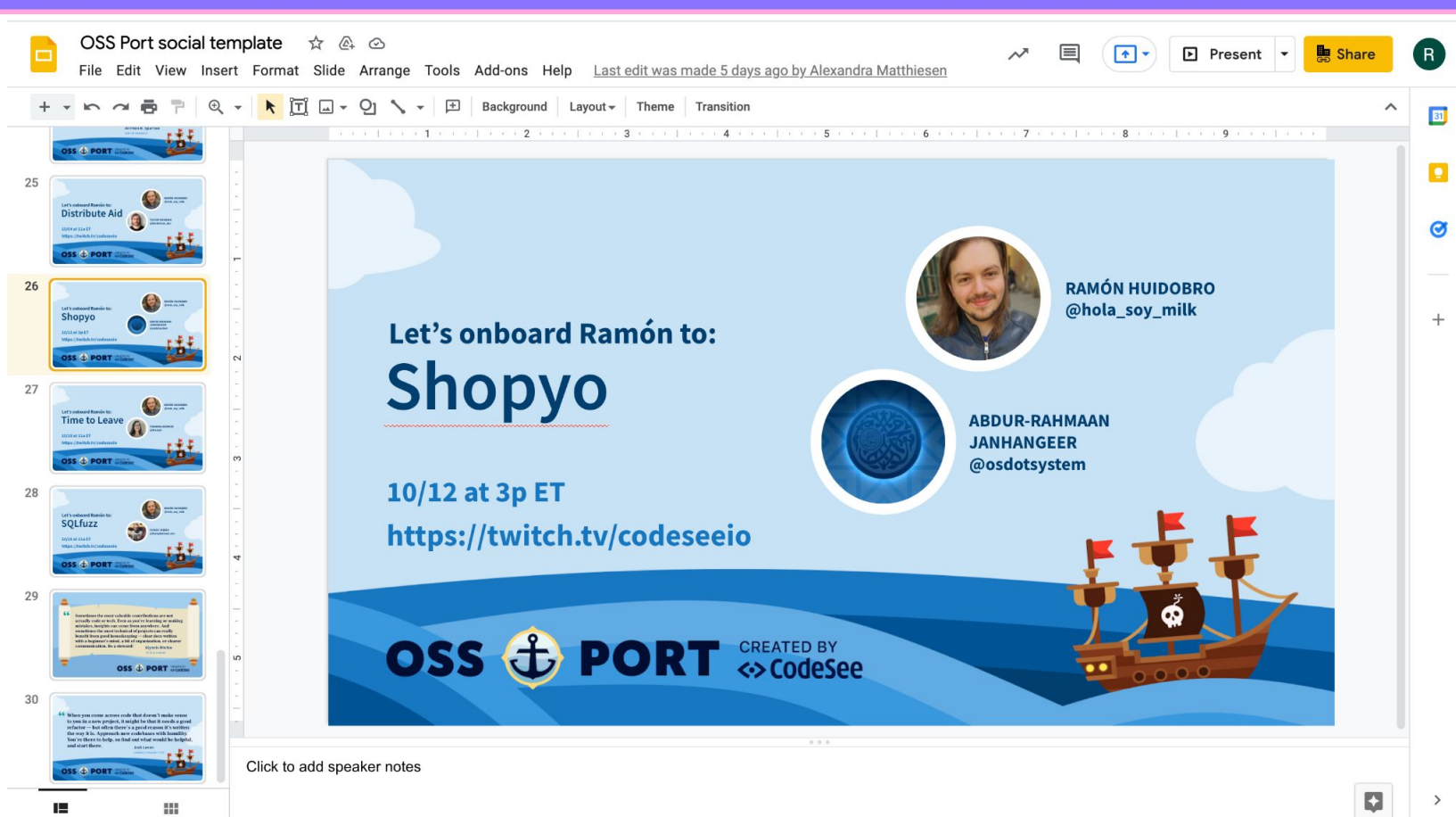

### **https://slides.google.com**

**S** @hola\_soy\_milk

## Time Zone Inclusivity

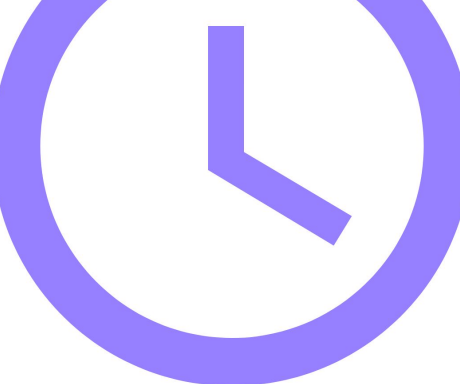

## **O O O Ramón Huidobro**

**D** @hola\_soy\_milk

 $= x$ 

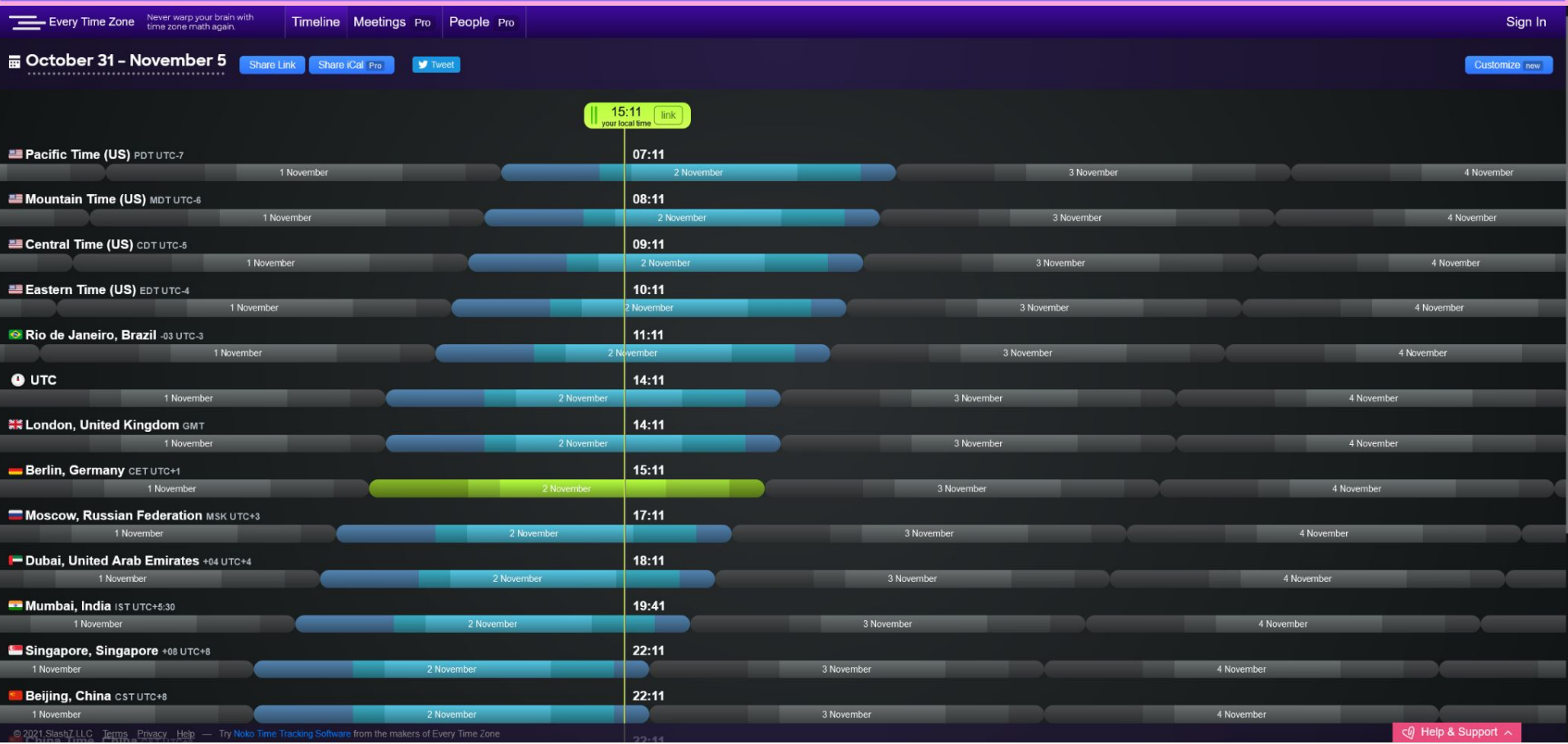

### **https://everytimezone.com/**

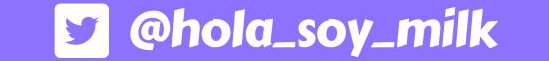

 $- x$ 

## Tools: OBS + Zoom

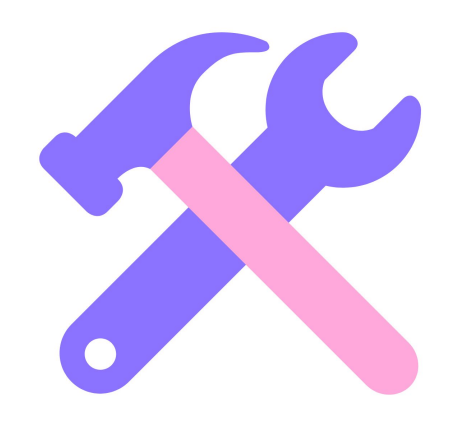

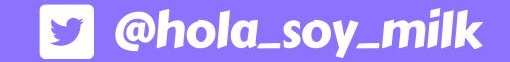

## <> CodeSee

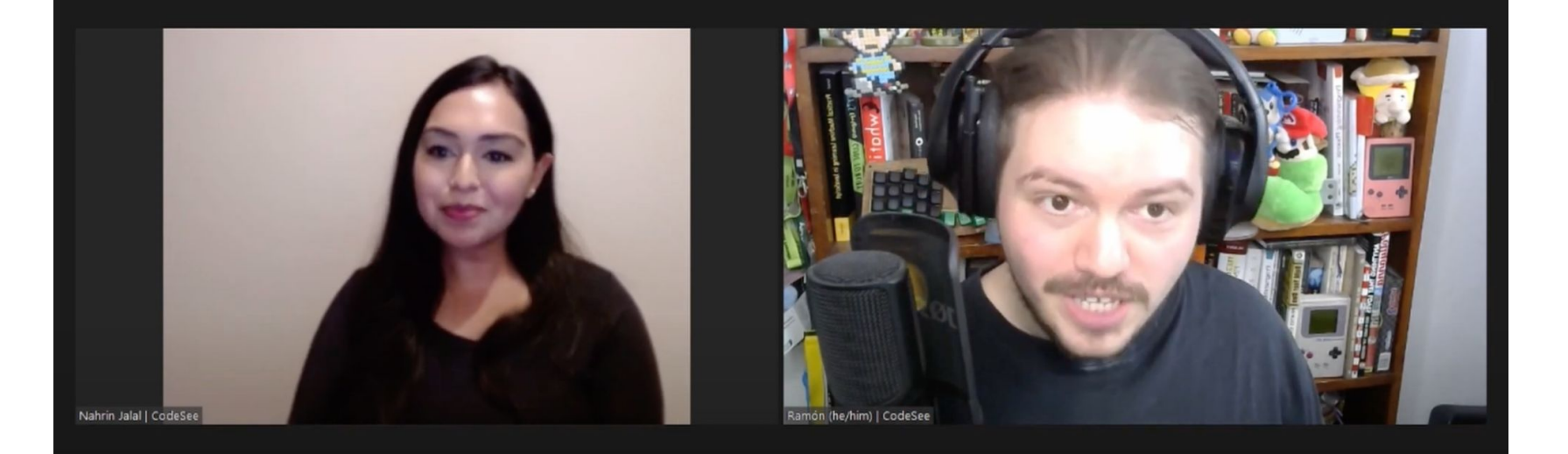

we made a contribution to the project free code

https://obsproject.com/

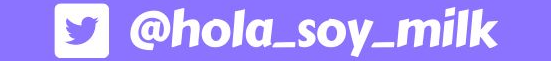

 $- x$ 

## Tools: StreamYard

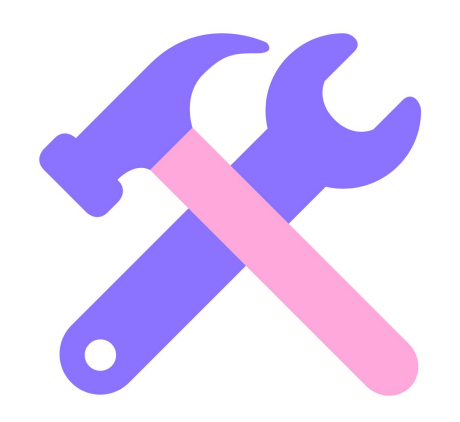

## **... Ramón Huidobro**

 $\Leftrightarrow$ 

 $\hat{\mathbf{r}}$ 

Mute

۰

Share

Stop cam Cam/Mic

 $+2$ 

Invite

ೞ

Leave studio

8

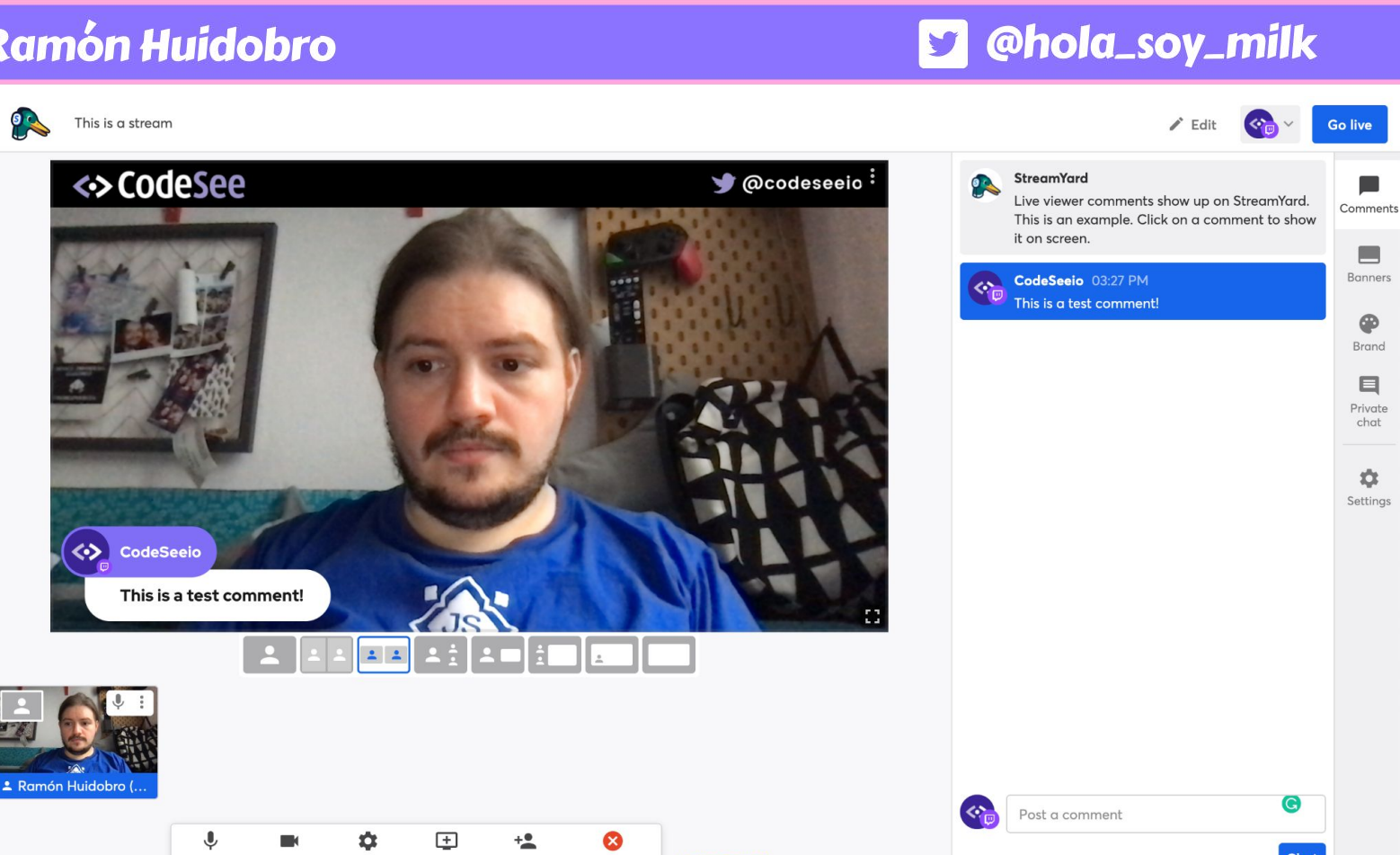

**https://streamyard.com**

**Having issues?** 

Chat

- All in the browser
- Straightforward screenshare
- Presets for scenes
- Assets on the cloud
- No captions out of the box

## StreamYard OBS + Zoom

- Runs locally on pc
- Manual screensharing
- Manual scenes
- Local assets and scenes
- No captions out of the box

 $- x$ 

## Closed/Open Captioning

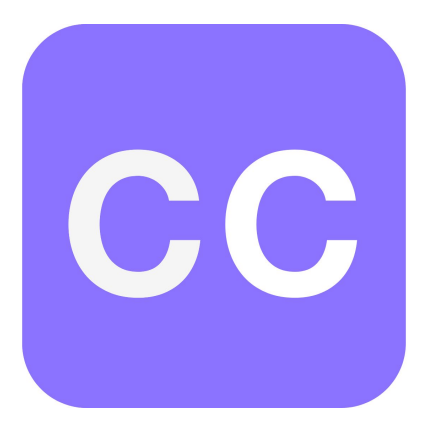

 $- x$ 

## Closed/Open Auto-Captioning

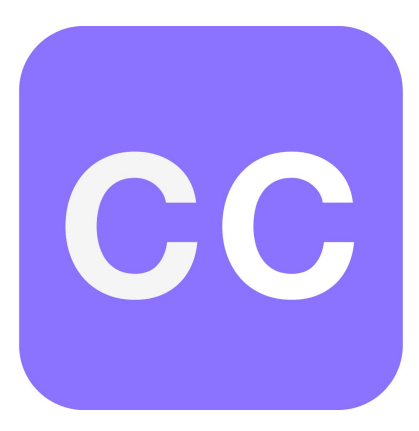

## **... Ramón Huidobro**

## J @hola\_soy\_milk

 $\boldsymbol{\mathsf{x}}$ 

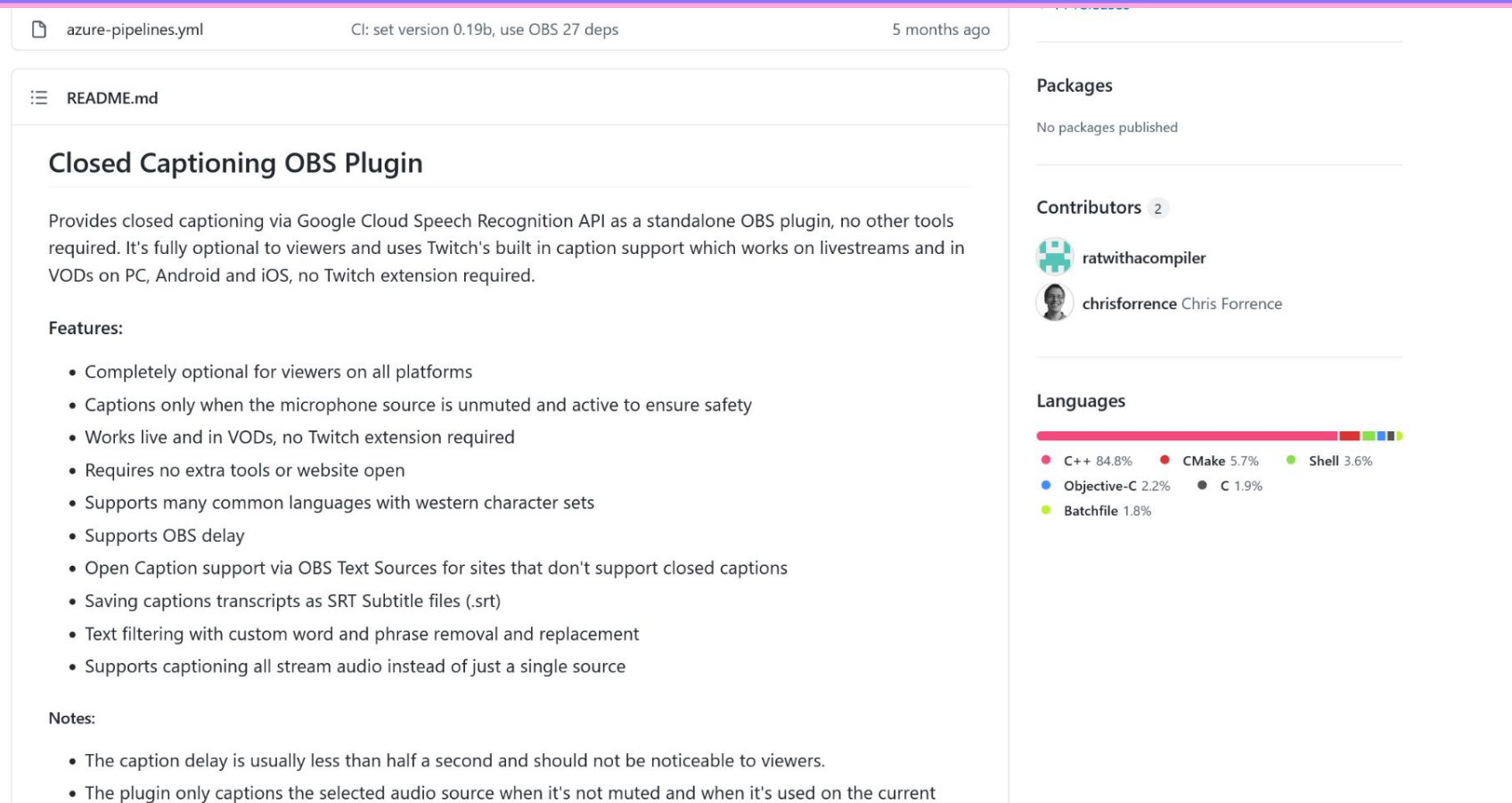

### https://github.com/ratwithacompiler/OBS-captions-plugin

## **OOOO Ramón Huidobro**

## @hola\_soy\_milk

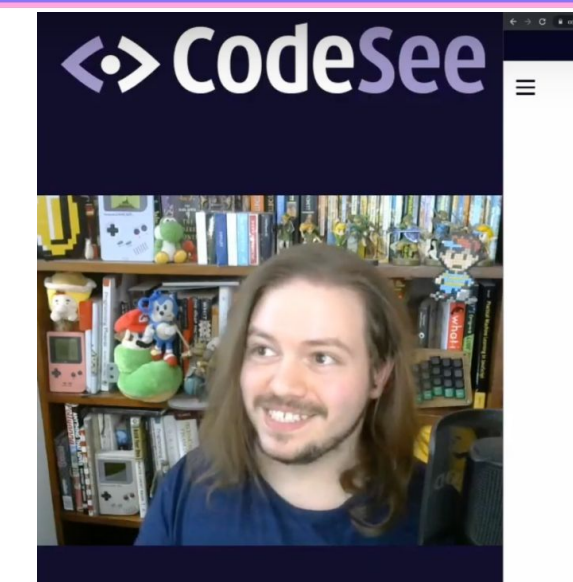

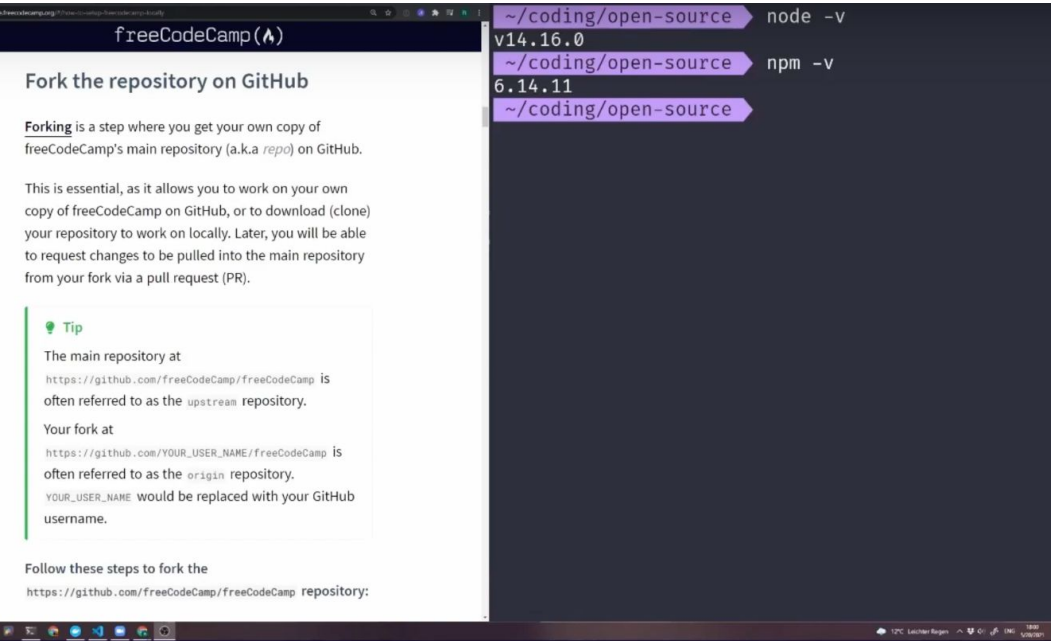

hello everybody hope you all had a wonderful week I am so excited to be here today to do another session of open-source Thursday's hope you can all hear me fine this

https://www.youtube.com/watch?v=SDhFqG-HpiQ

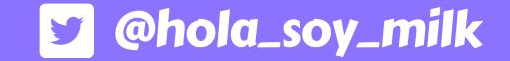

## <> CodeSee

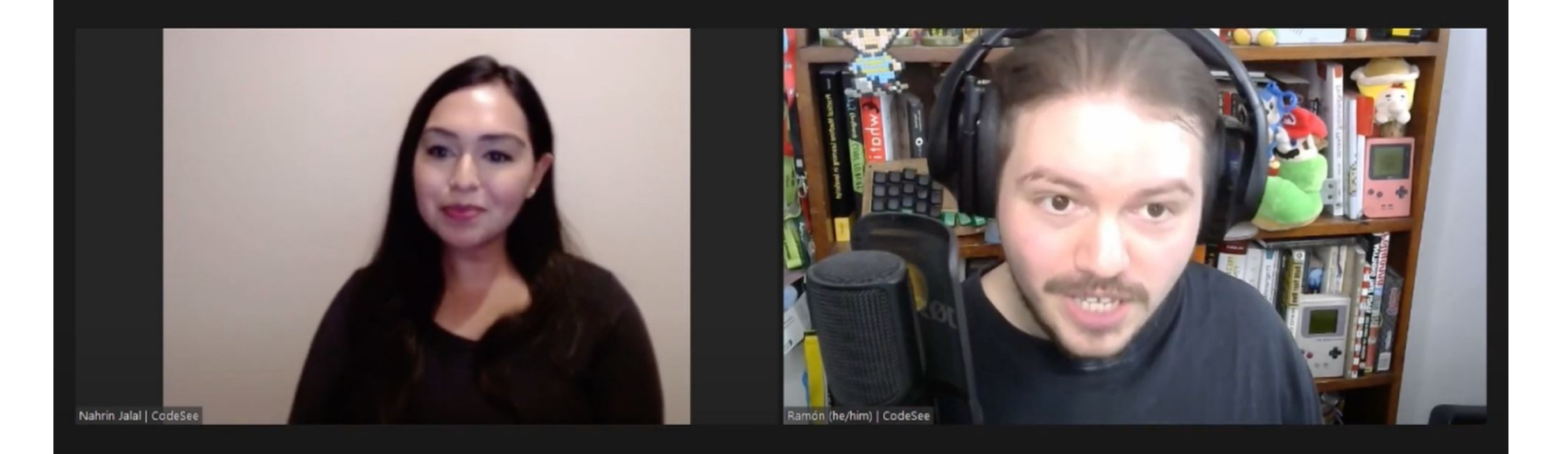

we made a contribution to the project free code

### https://www.youtube.com/watch?v=M8wk1U2pL5Q

 $- x$ 

# Keepin' it inclusive: Font Sizes

## **O O Ramón Huidobro**

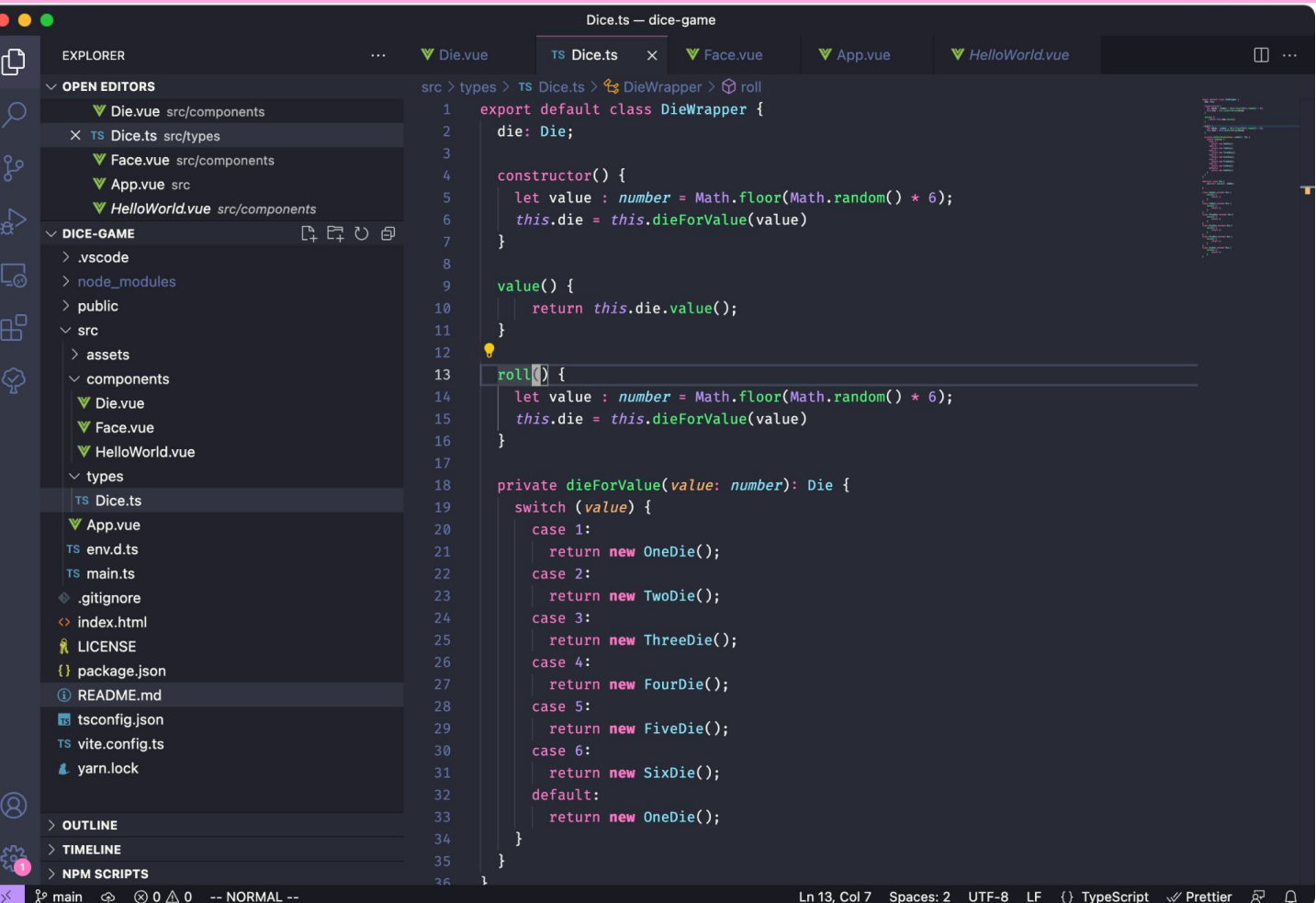

 $- x$ 

**S** @hola\_soy\_milk

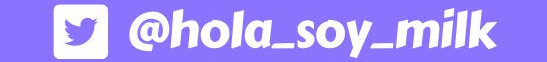

 $- x$ 

## "Is the font size okay?"

### **••• Ramón Huidobro**

╳

#### $\bullet\bullet\bullet$ Dice.ts - dice-game **W** Face.vue **W** App.vue  $\Psi$  HelloW  $\Pi$  ... **EXPLORER V** Die vue **TS Dice.ts** ௹  $\cdots$  $\times$ src > types > TS Dice.ts >  $\frac{4}{3}$  DieWrapper >  $\odot$  roll  $\vee$  OPEN EDITORS export default class DieWrapper { V Die.vue src/com... die: Die;  $\times$  TS Dice.ts src/types 80 **W** Face.vue src/co... constructor() { **W** App.vue src let value :  $number = Math.float(Math.random() * 6);$ **₩** HelloWorld.vue...  $\frac{1}{\alpha}$ this.die = this.dieForValue(value)  $\vee$  DICE-GAME  $>$ .vscode Ľ0 > node\_modules  $value() f$  $>$  public return this.die.value(); 吊  $\vee$  src  $12$  $\angle$  assets  $roll()$  { ⊗ 13  $\vee$  components let value : *number* = Math.floor(Math.random()  $* 6$ ); **W** Die.vue 15 this.die = this.dieForValue(value) **W** Face.vue W HelloWorld.vue  $\vee$  types private dieForValue(value: number): Die { **TS Dice.ts** switch (value) { 19 **W** App.vue case 1:  $^{\circledR}$  $21$ return new OneDie();  $>$  OUTLINE  $22$ case 2:  $>$  TIMELINE <u> 273</u> 23 return new TwoDie(); NPM SCRIPTS  $\frac{6}{6}$  main  $\circledcirc$   $\circledcirc$  0  $\triangle$  0 -- NORMAL --Ln 13, Col 7 Spaces: 2 UTF-8 LF  $\{\}$  TypeScript  $\mathscr A$  Prettier  $\bar{\mathscr A}$  $\Box$

 $- x$ 

@hola\_soy\_milk

Background Music

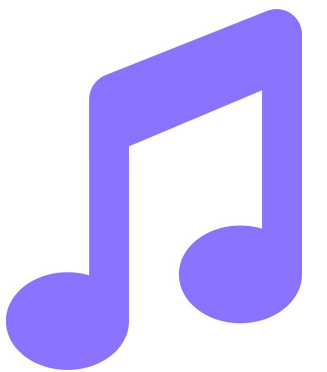

@hola\_soy\_milk

## **... Ramón Huidobro**

## **D** @hola\_soy\_milk

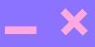

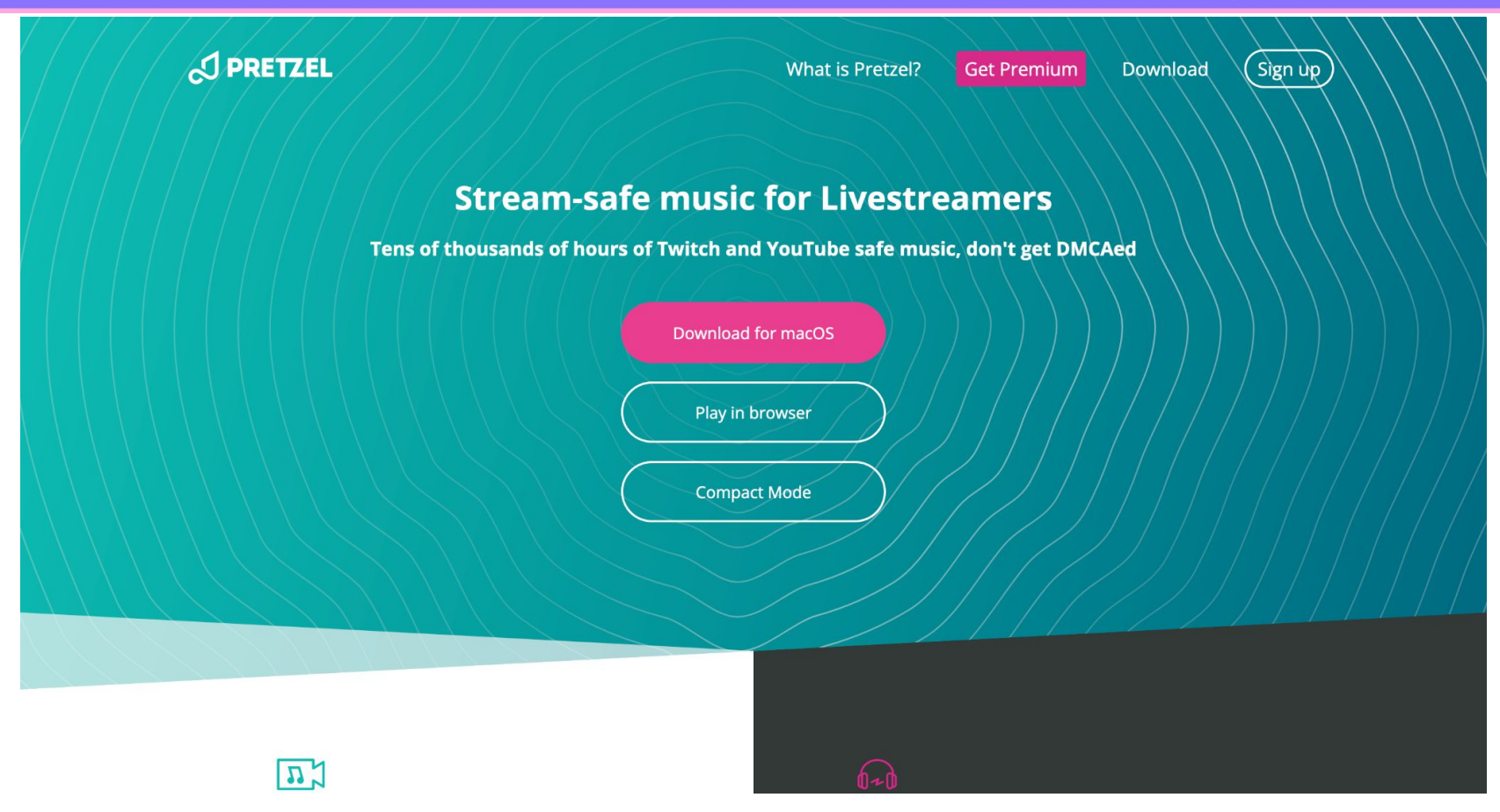

### **https://pretzel.rocks**

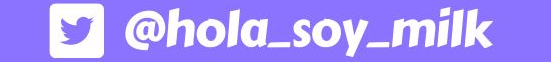

Follower Notifications

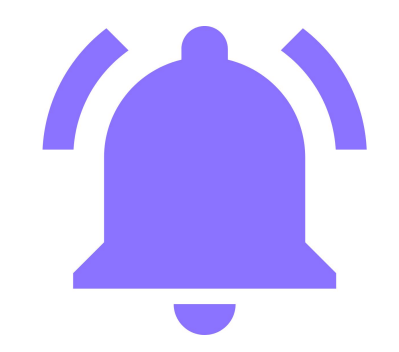

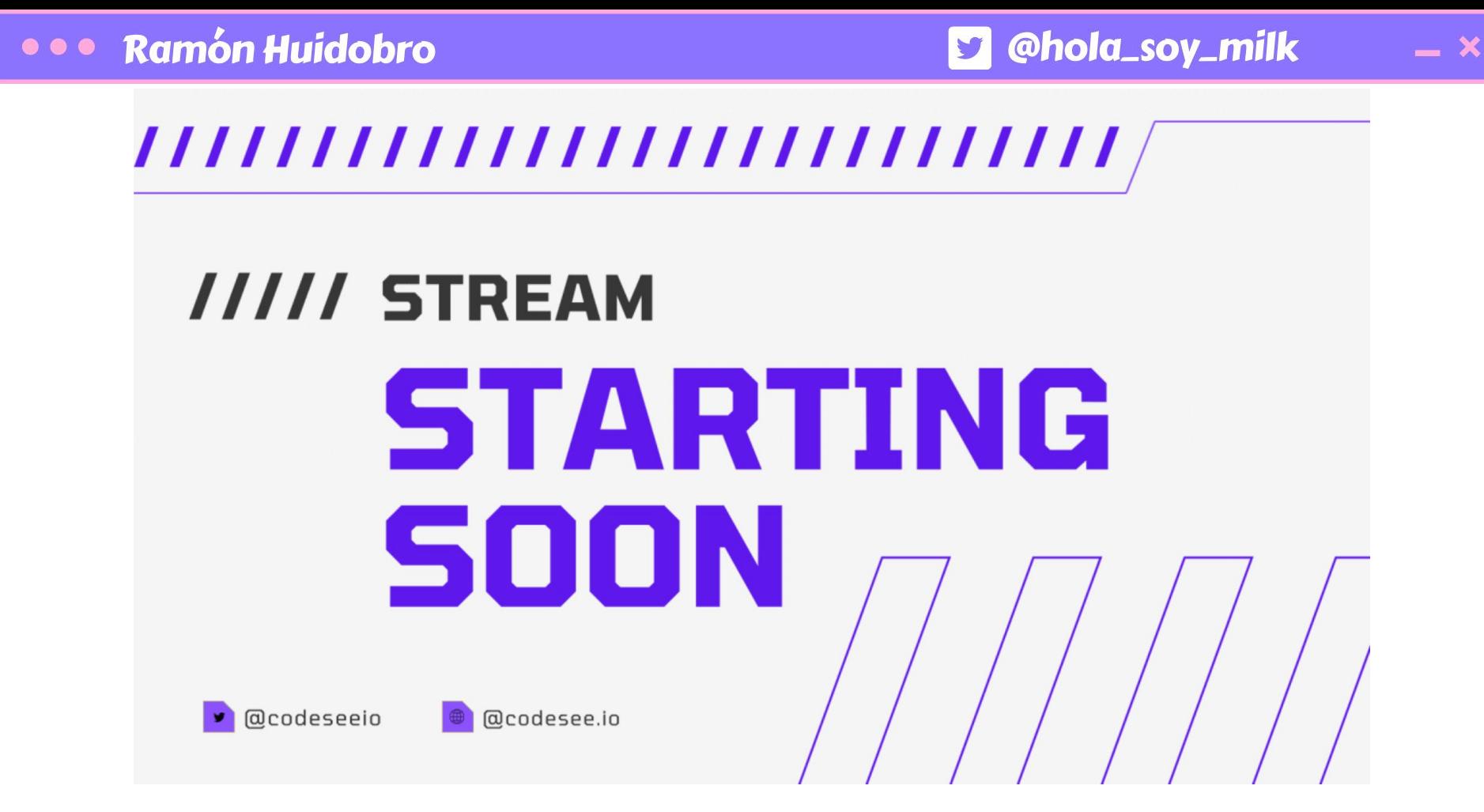

**Start 5 minutes early**

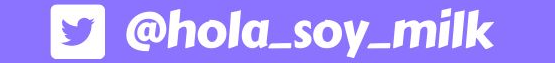

 $- x$ 

Chat Moderation

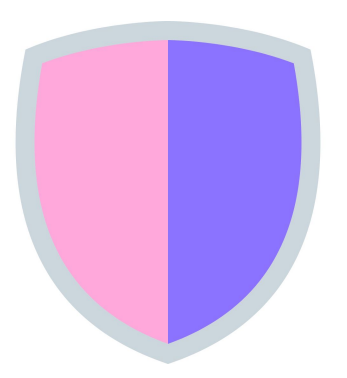

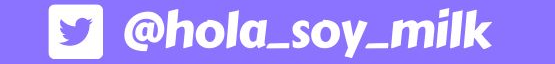

 $\boldsymbol{\times}$ 

Chatter Consideration

## **OOO** Ramón Huidobro

## **D** @hola\_soy\_milk

 $- x$ 

CC

 $\bullet$ 

Remember: we're live,

@hola\_soy\_milk

 $- x$ 

things happen

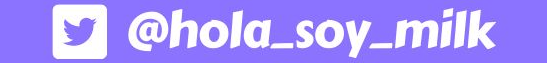

 $- x$ 

## Also remember: go easy on yourself!

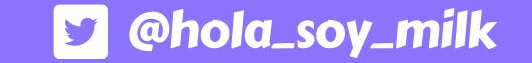

## Also also remember: you can do it!

#### **Resources**:

- Onboarding Stream Example: **<https://www.youtube.com/watch?v=RhU83qimXcA>**
- Scheduling: **[https://dashboard.twitch.tv/u/%3CYOUR\\_USERNAME%3E/settings/channel](https://dashboard.twitch.tv/u/%3CYOUR_USERNAME%3E/settings/channel)**
- Guest Guidelines: **<https://github.com/Codesee-io/streaming-guidelines>**
- Banner graphics: **<https://canva.com/>**
- Dynamic timezone links: **<https://everytimezone.com/>**
- OBS: **<https://obsproject.com/>**
- StreamYard: **<https://streamyard.com/>**
- OBS captioning plugin: **<https://github.com/ratwithacompiler/OBS-captions-plugin>**
- Background music: **<https://pretzel.rocks/>**
- My slides: **<https://ramonh.dev/coming-to-you-live.pdf>**

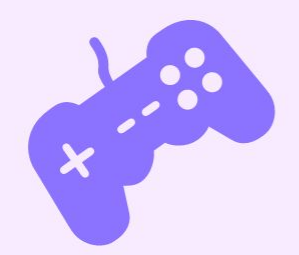

 $\frac{1}{2}$ 

 $\blacksquare$ 

LIJ

**Ramón Huidobro**

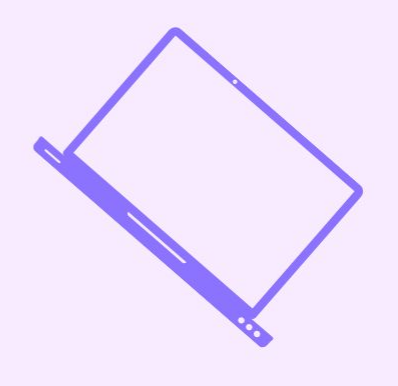

## Thank you, frens!

 $h$ ola\_soy\_milk\_

**hola\_soy\_milk**